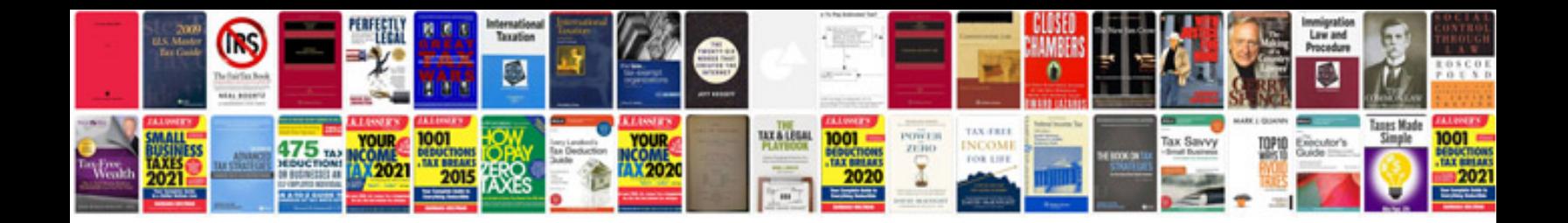

**Documents for sim card**

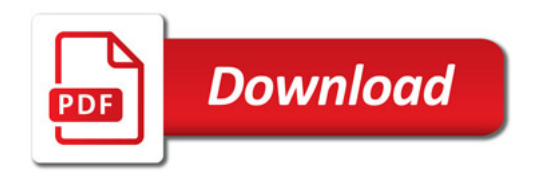

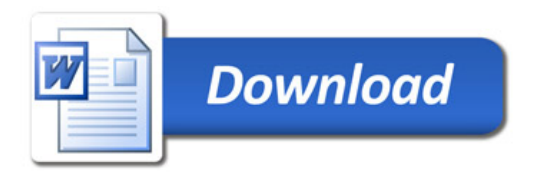